Before you set up and operate your Dell™ computer, see the safety instructions in the Product Information Guide. See your Owner's Manual for a complete list of features.

### 在安装和运行Dell™计算机之前, 请参阅《产品信息指南》中的 安全说明。有关功能的完整列表, 请参阅《用户手册》。

▲ 警示: 安裝和操作 Dell™ 電腦之前,請 參閱《產品資訊指南》中的安全 說明。請參閱《使用者手冊》以

取得功能的完整清單。

Dell™ コンピュータをセットア ップして操作する前に、 『製品情報ガイド』の安全にお 使いいただくための注意をお読 みください。詳細な機能の一覧 については、『オーナーズマニ ュアル』を参照してください。

▲ 警告:

Dell™ 컴퓨터를 설치하여 사용하기 전에 *제품 정보 안내*의 안전 지침을 참조하십시오. 전체 기능 목록은 *사용 설명서*를 참조하십시오.

▲ 주의:

# Setting Up Your Computer 安装计算机 | 安裝電腦 | コンピュータのセットアップ | 컴퓨터 설치

**A** 警告:

### **A** CAUTION:

1 Connect the monitor using ONLY ONE of the following cables: the dual monitor Y-adapter cable, the white DVI cable, or the blue VGA cable.

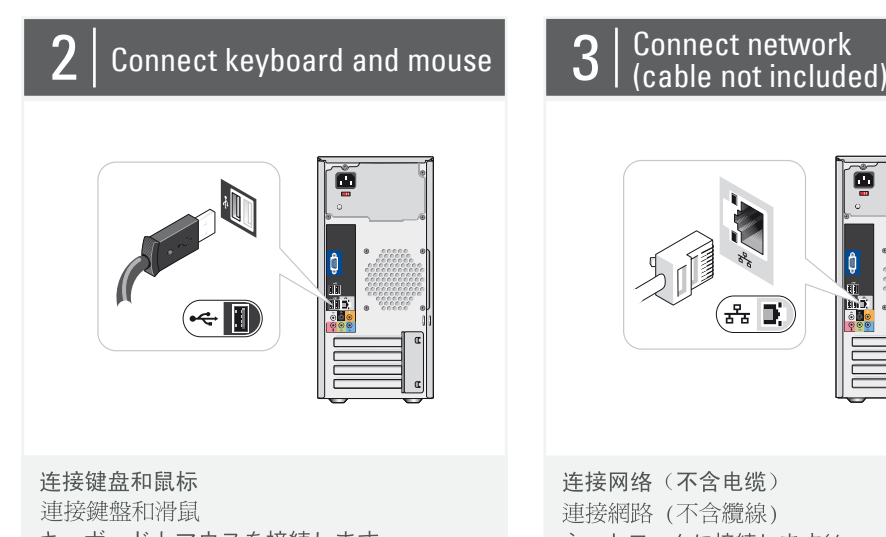

キーボードとマウスを接続します 키보드 및 마우스를 연결하십시오

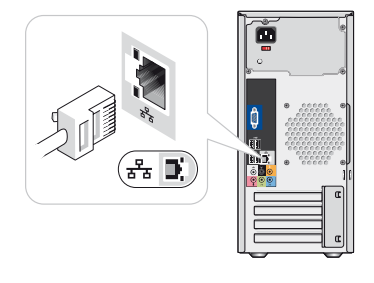

連接網路 (不含纜線) ネットワークに接続します(ケーブルは別売り) 네트워크를 연결하십시오(케이블포함안됨)

Connect network  ${\sf (cable~no}$  and  ${\sf 4}$   $\vert$  Connect modem (optional)  ${\sf 5}$   $\vert$  Connect power cables

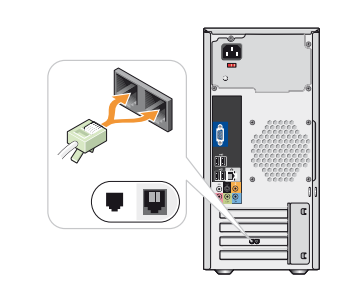

连接调制解调器(可选,不含电话线) 連接數據機(選購的,不含纜線) オプションのモデムを接続します<br>(ケーブルは別売り) 모뎀 연결(옵션, 전화 케이블 포함 안됨)

**Hold** 

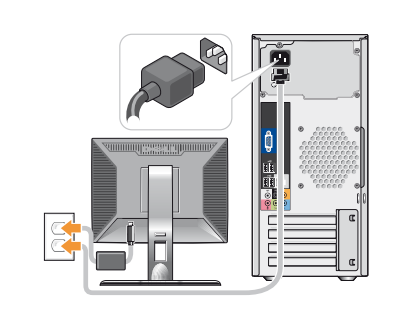

连接电源电缆 連接電源線 電源ケーブルを接続します 전원 케이블을 연결하십시오

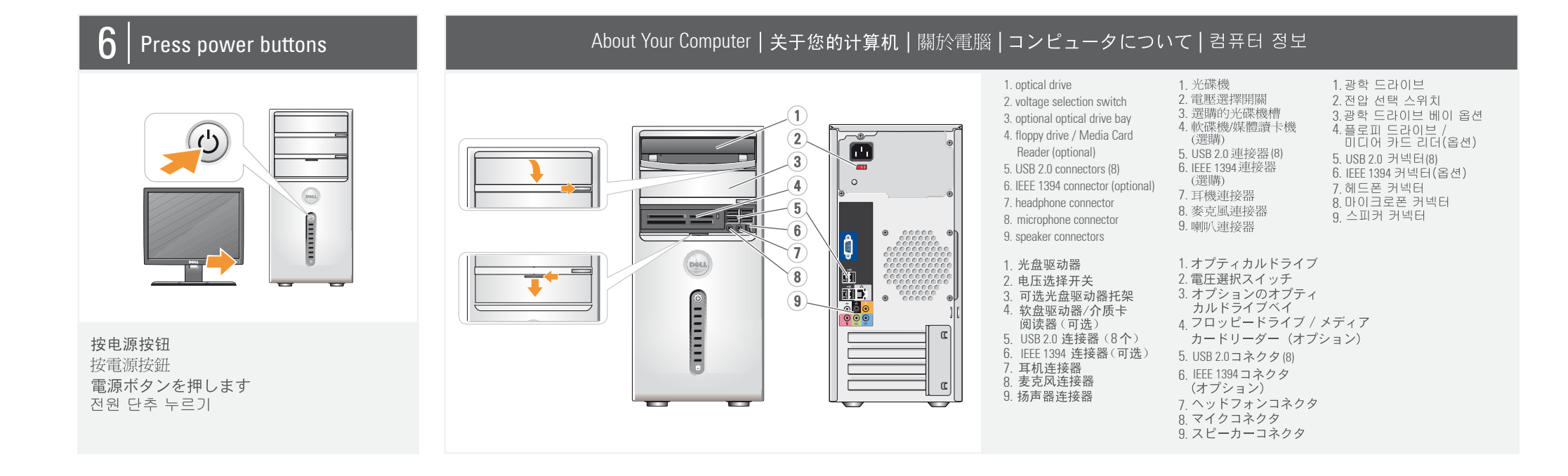

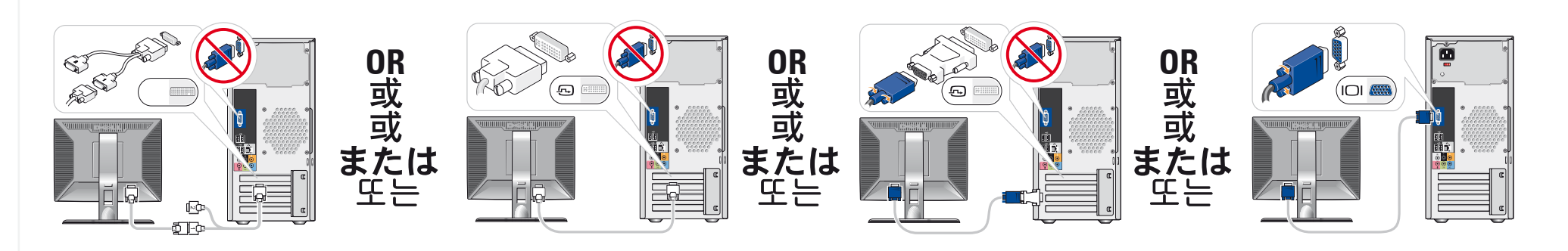

仅使用以下电缆之一连接显示器: 双显示器 Y 型适配器电缆、白色 DVI 电缆或蓝色 VGA 电缆 請僅使用以下一條電纜連接監視器:雙監視器 Y 配接卡纜線、白色 DVI 纜線或藍色 VGA 纜線 デュアルモニター Y アダプタケーブル、DVI ケーブル (白)、または VGA ケーブル (青) のうち いずれか 1 本のみを使用して、モニターを接続します 다음 케이블 중 하나만 사용하여 모니터에 연결하십시오. 이중 모니터 Y 어댑터 케이블, 흰색 DVI 케이블 또는 청색 VGA 케이블

## Dell ™ INSPIRON ™ 530/531 **SETTING UP YOUR COMPUTER**

Fold

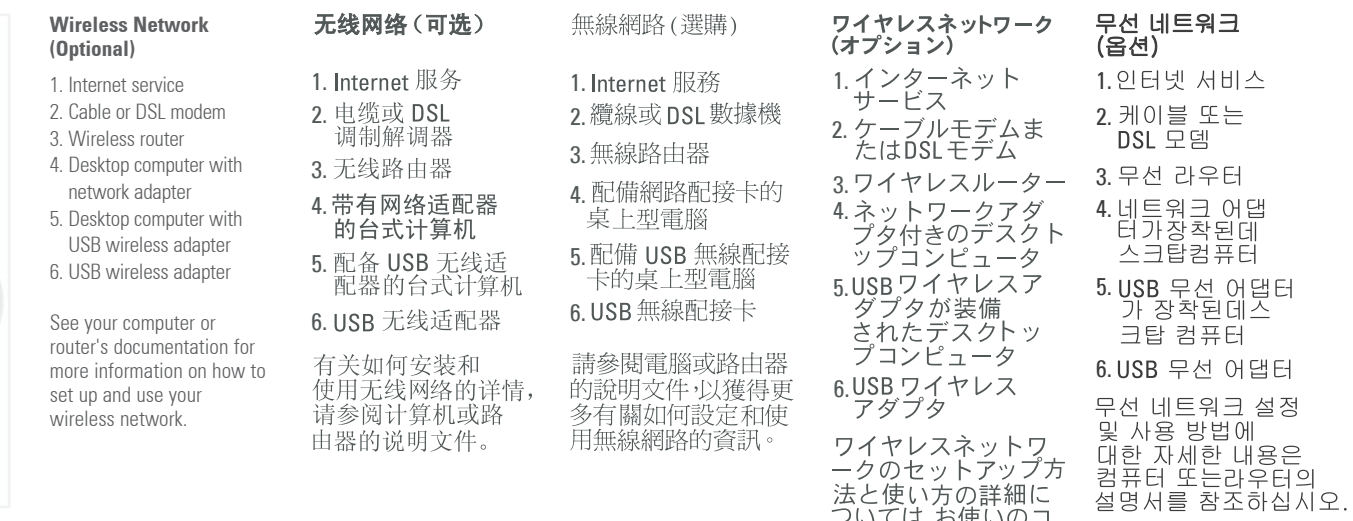

- シピュータまたばル<br>ーターのマニュアル<br>を参照してください。

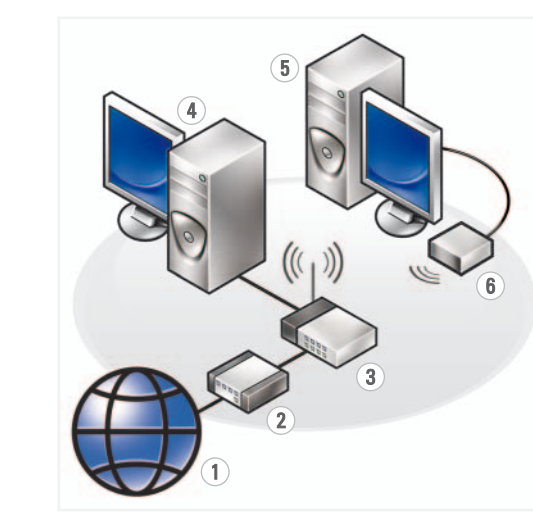

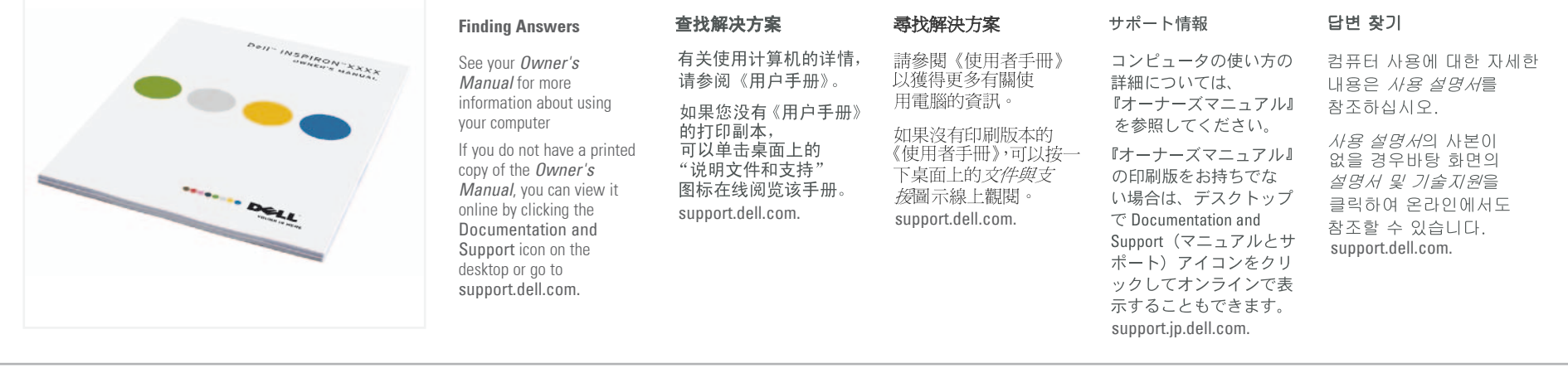

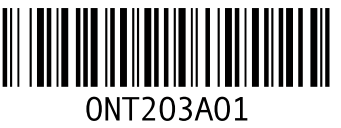

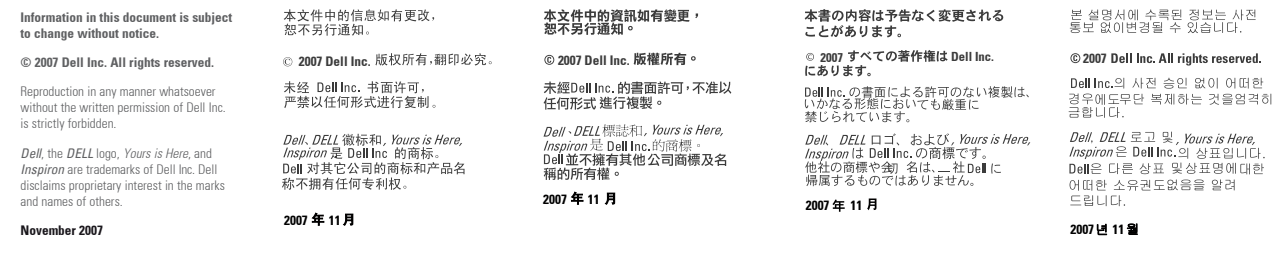

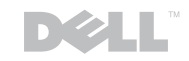

## www.dell.com | support.dell.com

Printed in Malaysia.

**TIGGOOG DESTE** 

YOURS IS HERE

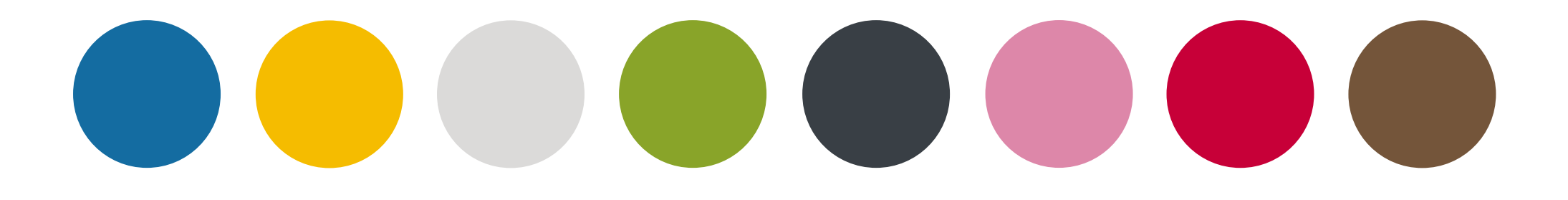

医肾 日开店  $\begin{array}{l} \mathcal{L} \vee \mathcal{L} \wedge \mathcal{L} \wedge \mathcal{L} \wedge \mathcal{L} \wedge \mathcal{L} \wedge \mathcal{L} \wedge \mathcal{L} \end{array}$ 雷芙安 **J林莫七芙安**